# **0. Intro**

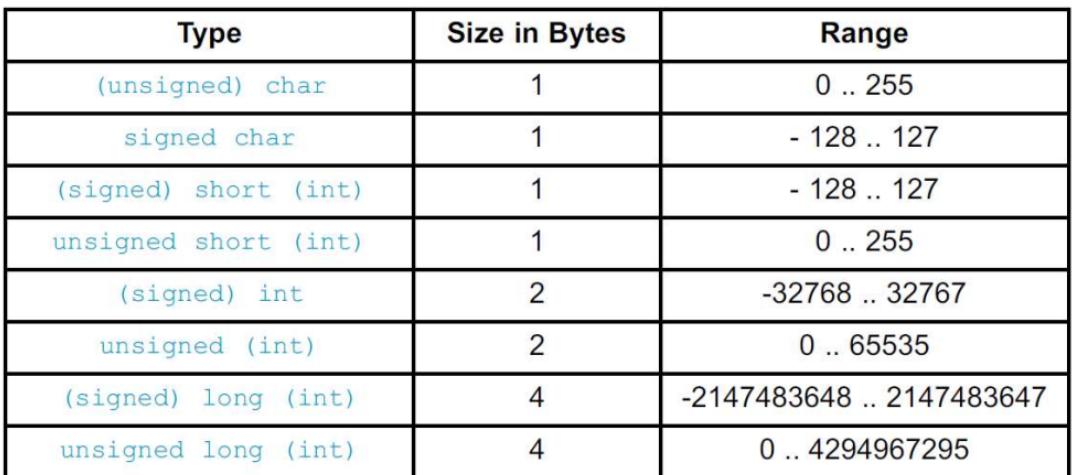

# **1. GPIO**

- a. CHECK that all the pin are pulled-down
- b. Chechk that the J24 is not being shorted

#### **ANSELx:**

Accendi il buffer d'ingresso

1 ---> Digital input buffer DISABLED

0 ---> Digital input buffer ENABLED

Default: 1

**TRISx:**

Accendi il buffer d'uscita

1 ---> PORTx configured as an INPUT 0 ---> PORTx configured as an OUTPUT

Default: 1

# **2. INTERRUPT**

*ALWAYS read the datasheet before using interrupts!!!*

#### **INTCON (***Pagina 109***):**

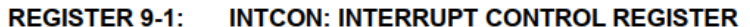

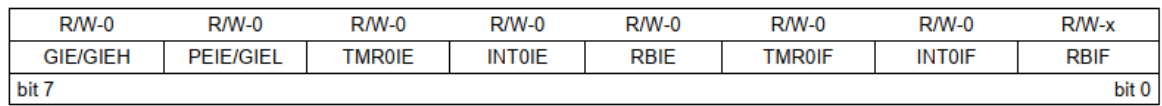

**Metti la flag** *IF* **a 0 quando finisce l'interrupt**

#### **Interrupt on change**

```
// Abilito all'IOC i pin 7 e 6
ANSELB = 0b00111111;
IOCB = 0b11000000;INTCON = 0b10001000;
void interrupt (){
   if(INTCON.RBIF){
        if(PORTB.RB7) speed = speed + 100;if(PORTB.RB6) speed = speed - 100;}
   INTCON.RBIF = 0; //RICORDATI
}
```
### **3.1 TIMER0**

Timer0 è configurato solo con il registro T0CON. Il fatto ogni tanto faccia partire un interrupt è scollegato dal timer in se

**Formula del timer:**

$$
T_{TMROIF} = \left(\frac{F_{OSC}}{4}\right)^{-1} \cdot PR \cdot (256 - TMROLINIT)
$$

**T0CON (***Pagina 154***):**

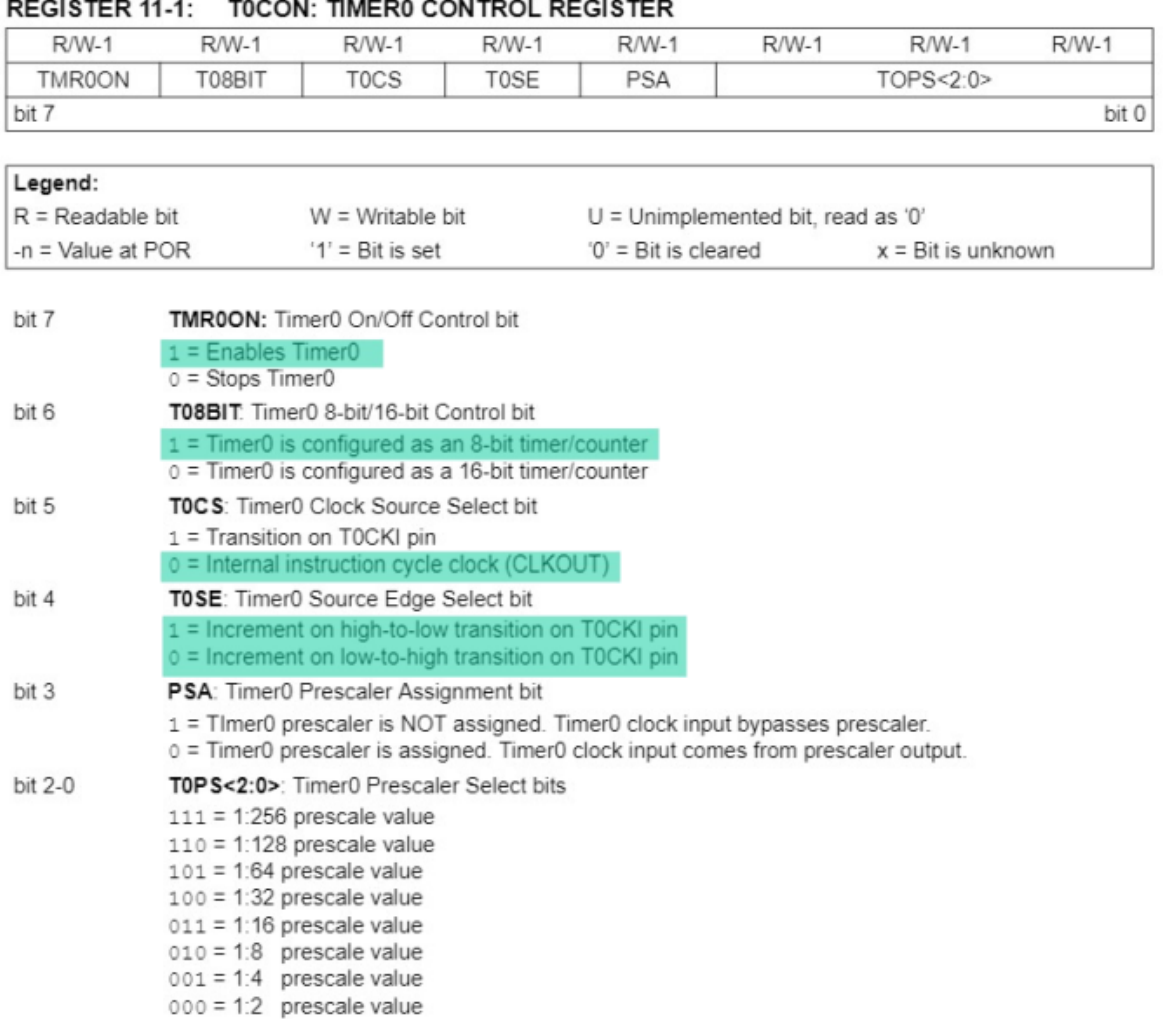

#### **Timer enhanced precision:**

```
INTCON = 0b10100000;
T0CON = 0b11000111;
void interrupt (){
   if(INTCON.RBIF){
        if(PORTB.RB7) speed = speed + 100;if(PORTB.RB6) speed = speed - 100;}
   INTCON.RBIF = 0; //RICORDATI
   //Gestione precisa del tempo
   if(INTCON.TMR0IF) {
   INTCON.TMR0IF = 0;
   time_ms += 32;time_us += 768;
 }
    if (time_us >= 1000) {
   time_us -= 1000;
```

```
time_ms++;
 }
}
```
# **3.2 LCD**

**Inizializzazione:**

**VARIABLES** MUST BE INITIALIZED **BEFORE** INITIALIZING THE LCD

```
// Fuori dal main
// Lcd module connections
sbit LCD_RS at LATB4_bit;
sbit LCD_EN at LATB5_bit;
sbit LCD_D4 at LATB0_bit;
sbit LCD_D5 at LATB1_bit;
sbit LCD_D6 at LATB2_bit;
sbit LCD_D7 at LATB3_bit;
sbit LCD_RS_Direction at TRISB4_bit;
sbit LCD_EN_Direction at TRISB5_bit;
sbit LCD_D4_Direction at TRISB0_bit;
sbit LCD_D5_Direction at TRISB1_bit;
sbit LCD_D6_Direction at TRISB2_bit;
sbit LCD_D7_Direction at TRISB3_bit;
// End Lcd module connections
void main(){
   // ---------Initialization----------
   Lcd_Init(); \frac{1}{2} // Init the display library (This will set
also the PORTB Configuration)
    Lcd_Cmd(_LCD_CLEAR); // Clear display
    Lcd_Cmd(_LCD_CURSOR_OFF); // Cursor OFF
}
```
The string you use IntToString with MUST BE 7 characters long

#### **Timer setup**

```
char txt[17];
char txtNum[7];
main()// -----------------Print stopwatch section----------------------
```

```
IntToStr(stopwatch_hours, txtNum); // Convert the number in a string
   for(i = 0; i < 7 - 4; i_{++})
       txtNum[i] = txtNum[i + 4]; \frac{1}{2} // Shift string characters for reducing
the size
   if(txtNum[0] == '') // If there is a blank character
       \text{txtNum}[0] = '0'; // Replace with 0
   strcpy(txt, txtNum); \frac{1}{2} // Copy in txt (only the first, the
others will be concat)
   strcat(txt, ":"); // Concat the :
}
```
## **4. EXERCISE**

**Button management :**

```
unsigned short int button_pressed = 0;
void main (){
   if( (PORTA & ~button_pressed) & 0b00000001 ){
        //CODE
        button\_pressed = button\_pressed \mid 0b00000001;}
    button_pressed = button_pressed & PORTA;
}
```
**LCD timer setup :**

```
unsigned short int button_pressed = 0;
void main (){
   Lcd_Out(1, 5, "00:00:00");
   //create clock string
    IntToStrWithZeros(clock_h, clock_temp);
   for(i = 0; i < 3; i++){
      clock\_temp[i] = clock\_temp[i+4];}
    strcpy(clock, clock_temp);
    strcat(clock, ':');
}
```
## **5. ATOMICITA'**

Disattivare gli interrupt prima di accedere una variabile globale

#### **Esempio:**

```
if( PORTA & 0b00100000 ){
           INTCON.GIE = 0;print_distance_milli = print_distance_delay;
           INTCON.GIE = 1;}
```
# **6. ADC**

L'ADC effettua la conversione e restituisce un risultato a 10 bit e lo mette in ADRESH e ADRESL

Campiona a 1024 livelli tra 0 e 5 volt.

La fine della conversione può triggerare un interrupt.

Ho 3 registri per gestirlo: ADCON0 ADCON1 ADCON2

#### **ADCON0 (Pagina 295):**

#### REGISTER 17-1: ADCON0: A/D CONTROL REGISTER 0

 $\mathcal{L}$ 

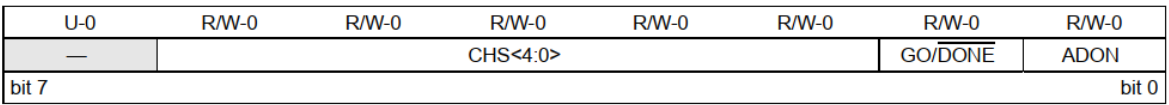

CHS is used to select the right analog input

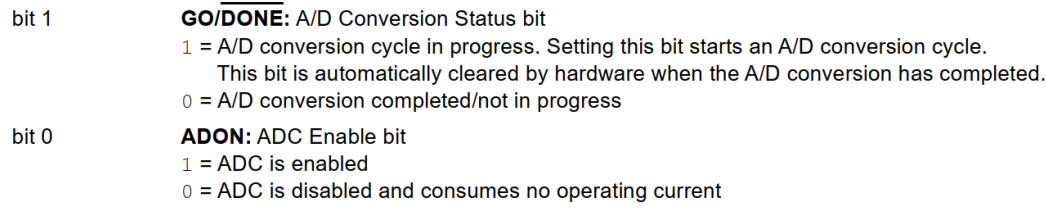

**ADCON1** non lo uso. Serve per settare i livelli di tensione

#### **ADCON2:**

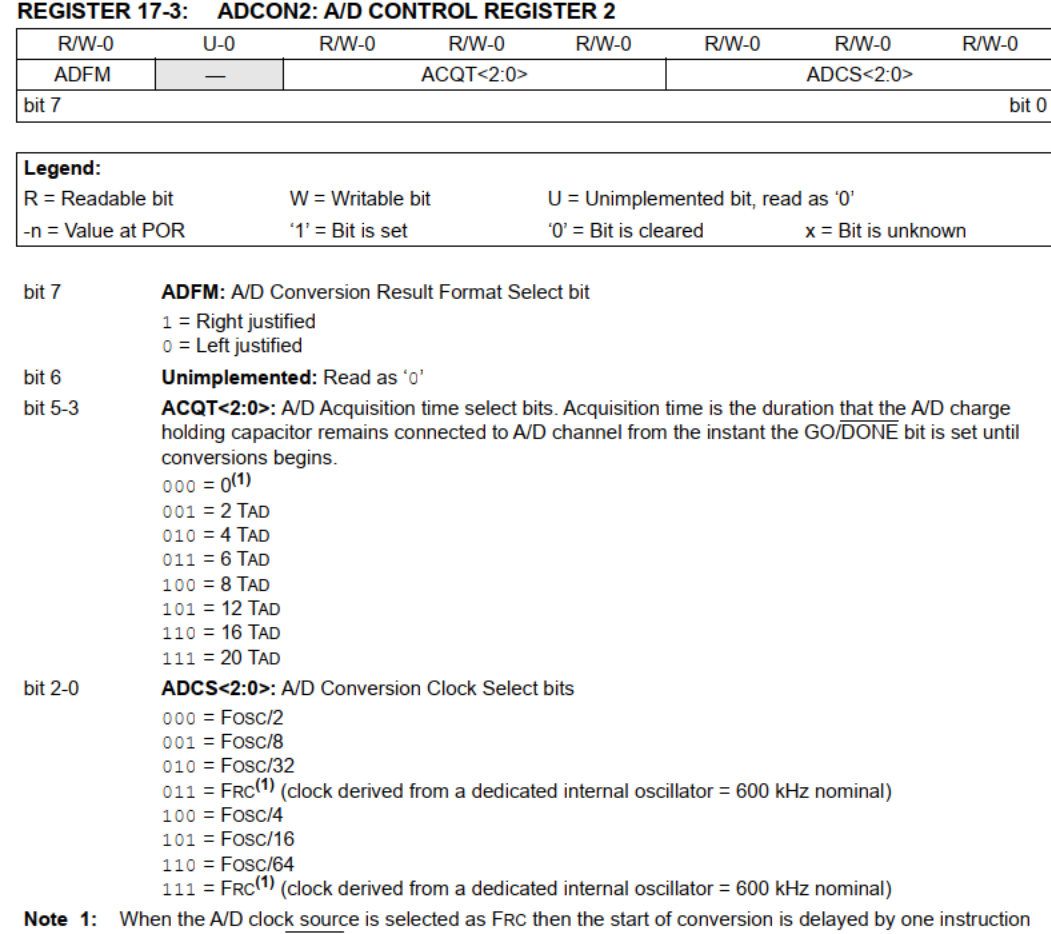

cycle after the GO/DONE bit is set to allow the SLEEP instruction to be executed.

#### **JUSTIFICATION:**

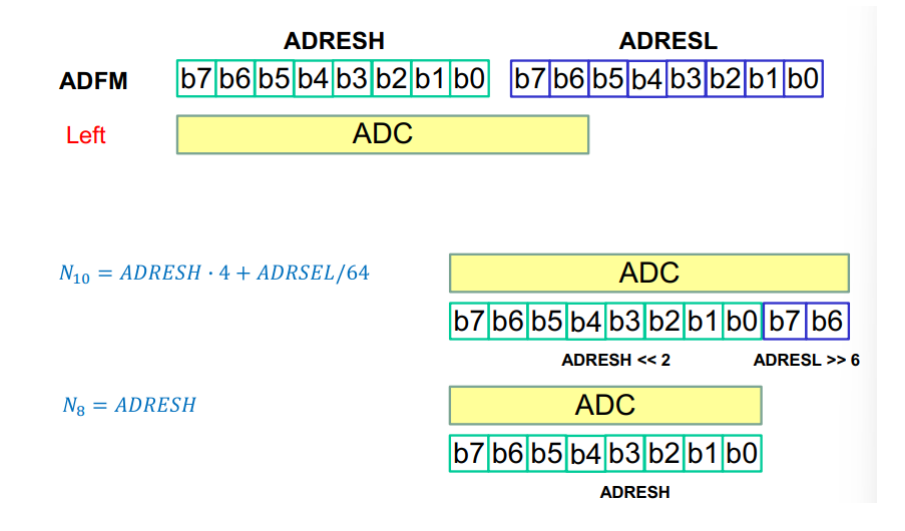

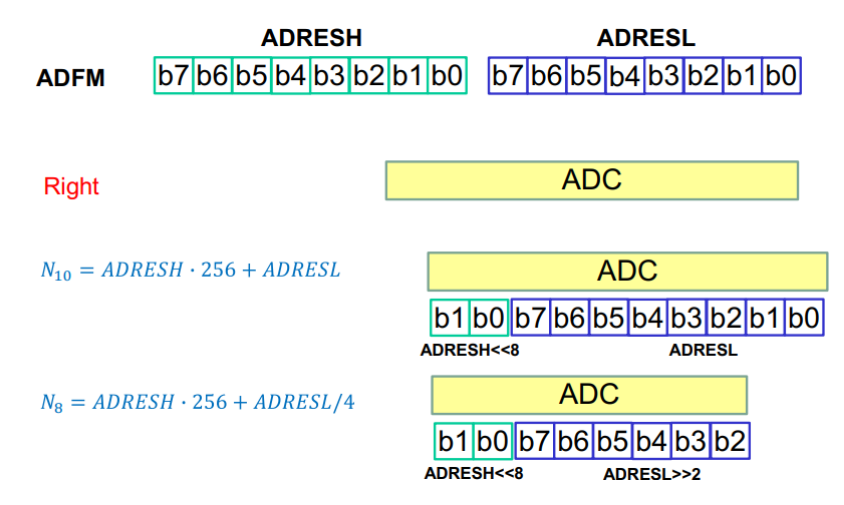

Use bitwise oparations instead of multiplication and division

#### **POLLING:**

```
//Set the ADC up
// ----- Output ------
TRISC = 0;
// -------------------
// ---- AND = RAO ----
// Default is aalog input; i.e., digital input buffer off
\frac{1}{2} ANSELA.RA0 = 1;
// -------------------
// -- Set CHS (AN0) --
ADCONO.CHSO = 0;ADCONO.CHS1 = 0;ADCONO.CHS2 = 0;ADCONO.CHS3 = 0;ADCONO.CHS4 = 0;// -------------------
// ----- Set TAD -----
//Fosc = 8MHz TAD// Fosc/8
// ADCS = 001
ADCON2.ADCS0 = 1;ADCON2.ADCS1 = 0;ADCON2.ADCS2 = 0;// -------------------
// --- Set ACQT -----
// TACQ = 7.45 us
// TACQTmin = 8 TAD
ADCON2. ACQT0 = 0;
ADCON2.ACQT1 = 0;
ADCON2.ACQT2 = 1;
// -------------------
// --- Just. Left ---
ADCON2.ADFM = 0;
```

```
// -------------------
// ----- ADC ON -------
ADCON0.ADOM = 1;// -------------------
// Start Conv.
ADCON0.GO_NOT_DONE = 1;
//poll the results
   while (1)
    {
       // Polling
       if (ADCON0.GO_NOT_DONE == 0)
        {
            // Print 8 MSBs on PORTC
           LATC = ADRESH;
           ADCON0.GO_NOT_DONE = 1;
        }
    }
```
#### **INTERRUPT:**

#### **CHECKLIST:**

- 1. Fill ADCON0 and ADCON2 registers
- 2. Enable PIE1.ADIE
- 3. Lower PIR1.ADIF flag
- 4. Turn on the ADC (ADCONO. ADON = 1)
- 5. Start the conversion ( ADCON0.GO\_NOT\_DONE = 1 )
- 6. Activate and manage interrupts (peripheral interrupts) on INTCON
- 7. Retrieve and elaborate the results from PIR1.ADIF and ADRESH / ADRESL

```
//............Setup ADC
PIE1.ADIE = 1; //A/D converter interrupt enable bit '1' is on, '0' is off
PIR1.ADIF = 0; //A/D converter interrupt FLAG bit (default is already 0)
INTCON.PEIE = 1;INTCON.GIE = 1;ADCON0.GO_NOT_DONE = 1;
while(1){
    /* CODE */
```

```
}
void interrupt (){
   if(PIR1.ADIF){
        adc_10bit = (ADRESH << 2) + (ADRESL >> 6);PIR1.ADIF = 0;ADCON0.GO_NOT_DONE = 1;
   }
}
```
**Valore potenziometro conversione in mv:**

adc $_10$ bit \* 5; adc\_8bit \* 20;

### **Campionare insieme da due porte diverse:**

```
int adc_flag = 0; // 0 NA; 1 adc_10bit NEW, 2 adc_8bit NEW
void main() {
   // ......Inizializzazioni
   while (1)
    {
       // .... altre parti di codice
       // Print AN0
       if (adc_flag == 1){
           adc_flag = 0;
           //Code
           //Set AN1
           ADCONO.CHSO = 1;// Start Acq AN1
           ADCON0.GO_NOT_DONE = 1;
       }
        //...... altre righe di codice. Potrei non voler leggere dal secondo
analog
        // Print AN1
        if (adc_flag == 2){
           adc_flag = 0;
           //Code
           //Set AN0
```

```
ADCONO.CHSO = 0;// Start Acq AN0
           ADCON0.GO_NOT_DONE = 1;
        }
       //.....
   }
}
void interrupt(){
   if (PIR1.ADIF)
    {
       //AN0
       if(ADCON0.CHS0 == 0 )//Code
           adc_flag = 1;
       }
       //AN1
        if( ADCON0.CHS0 == 1 ) {
           //Code
           adc_flag = 2;
        }
        PIR1.ADIF = 0;
   }
}
```
# **7. PWM**

The board has 5 CCP modules. (Capture, Compare, PWM)

Chapter 12: Timer 1/3/5 (odd timers are for Capture or Compare)

Chapter 13: Timer 2/4/6 (even timers are for PWM)

Chapter 14: CCP modules

Every CCP module has an output pin, see Table 3

Se cambio CCPRxL a metà ciclo non devo preoccuparmi della stabilità, perché il passaggio a CCPRxH avverrà solo alla fine del ciclo.

TMRx has 8 bits and stores ???

PRx has 8 bits and stores the PWM period

$$
Time frequency: f_{TMRX} = \left(\frac{f_{osc}}{4}\right) \cdot \frac{1}{TMRxPR}
$$

Pwm period:  $T = (PRx + 1) \cdot TMRxPS \cdot \frac{4}{f_{\text{esc}}}$ 

CCPRxL is a 8 bits register that stores the MSBs of time\_up

#### **CCPTMRS0 (Pagina 201):**

Seleziona CCP da usare e timer relativo in base alla consegna dell'esercizio

#### REGISTER 14-3: CCPTMRS0: PWM TIMER SELECTION CONTROL REGISTER 0

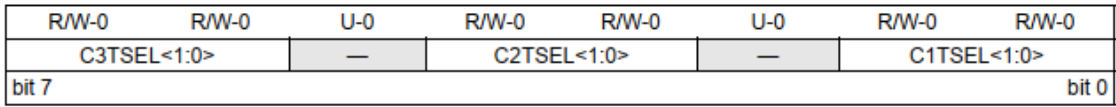

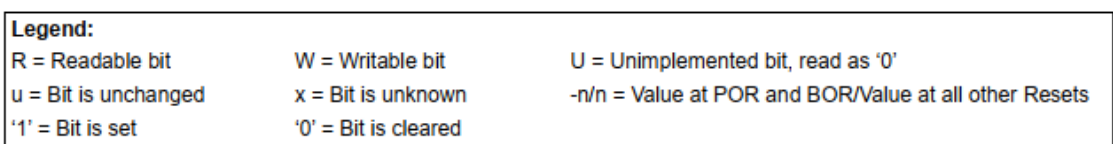

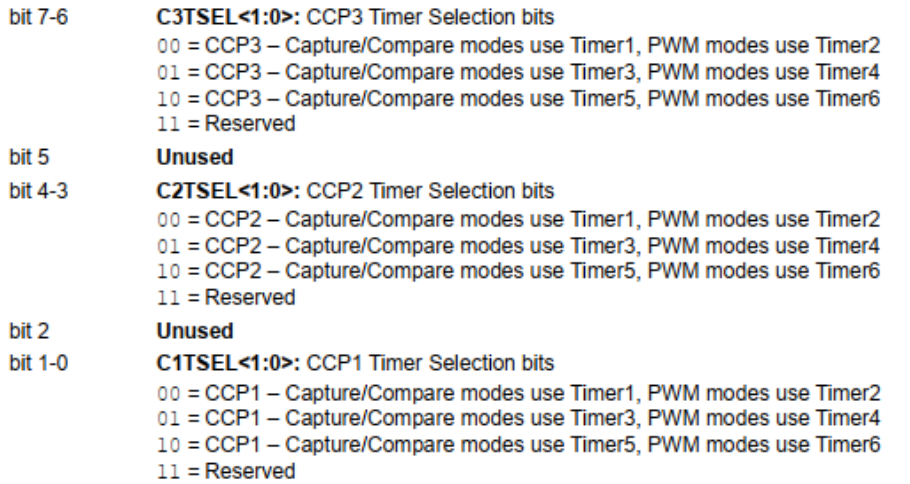

#### **CCPTMRS1 (Pagina 201):**

Seleziona CCP da usare e timer relativo in base alla consegna dell'esercizio

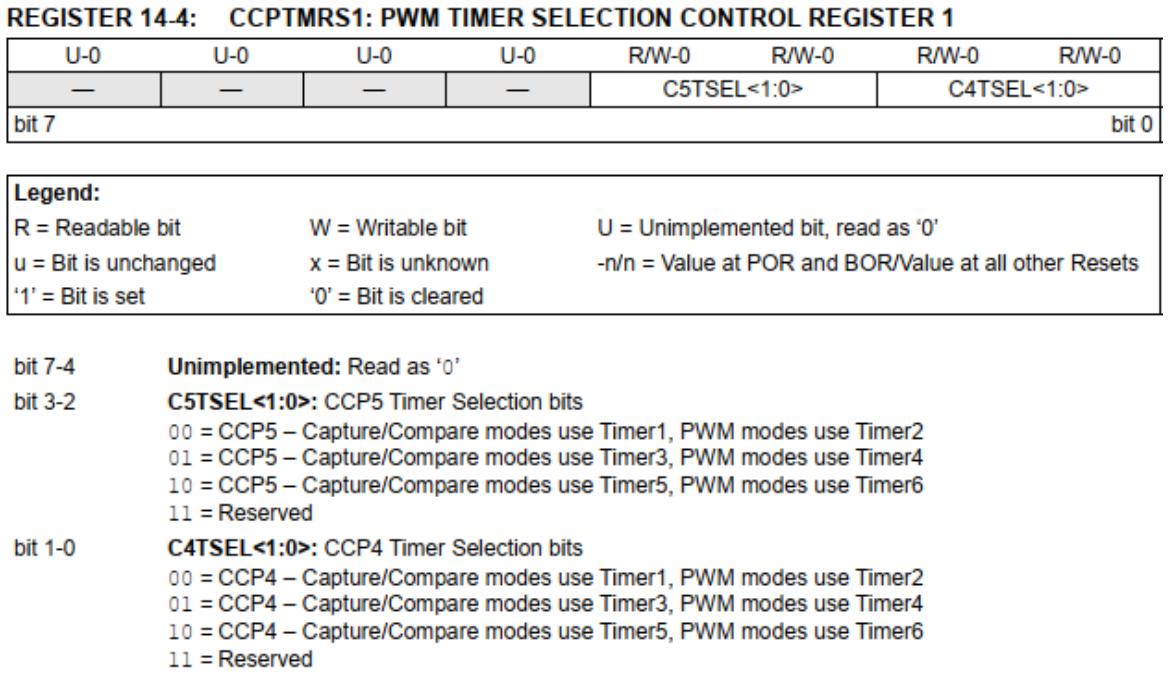

### **CCPxCON (Pagina 198):**

Per PWM riempio: gli ultimi 4 bit con [11xx]

#### 14.5 Register Definitions: ECCP Control

#### REGISTER 14-1: CCPxCON: STANDARD CCPx CONTROL REGISTER

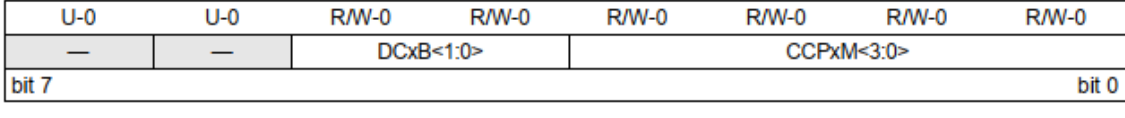

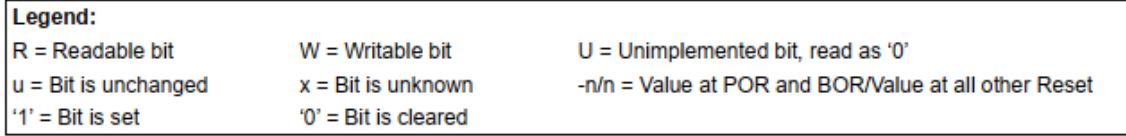

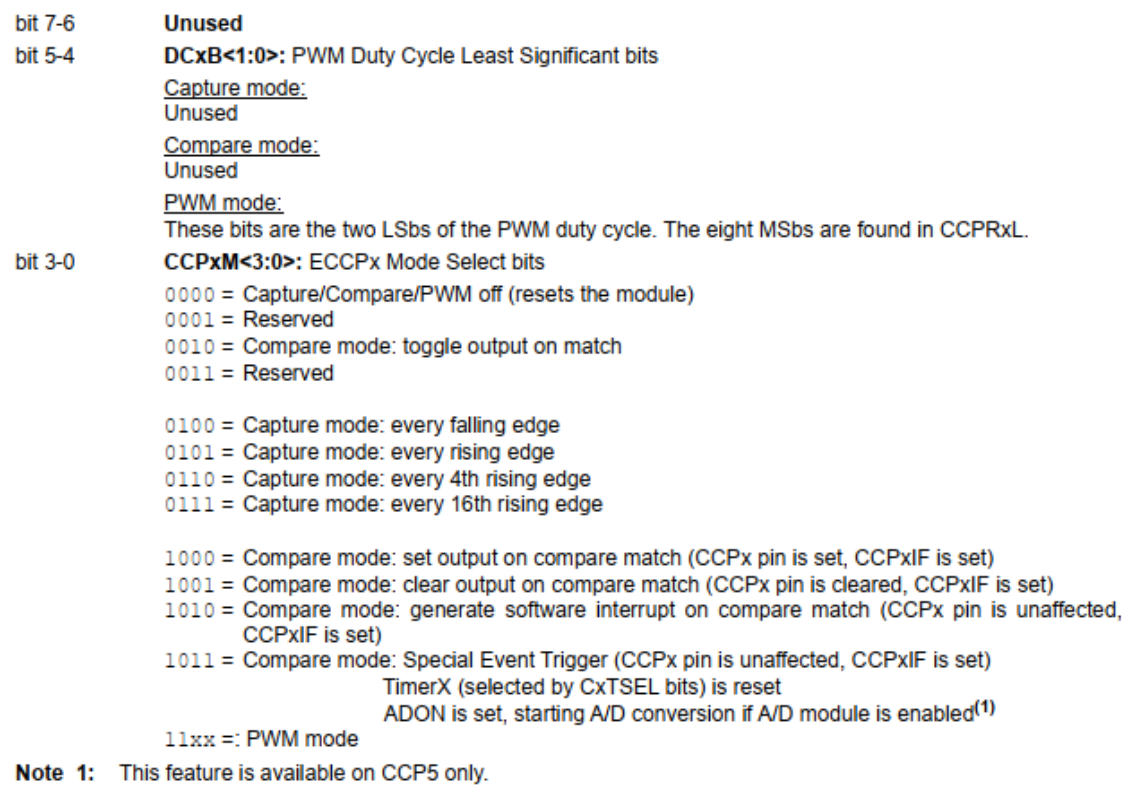

#### **TxCON (Pagina 171):**

Bit 2 is to turn the timer on, bits 1-0 set the prescaler

#### 13.6 Register Definitions: Timer2/4/6 Control

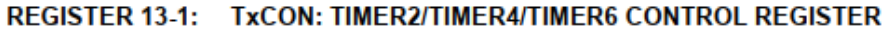

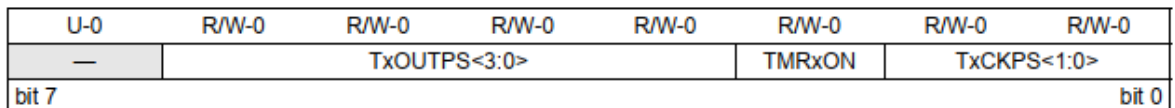

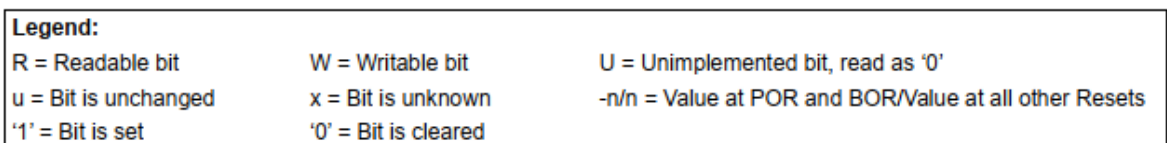

#### bit 7 Unimplemented: Read as '0'

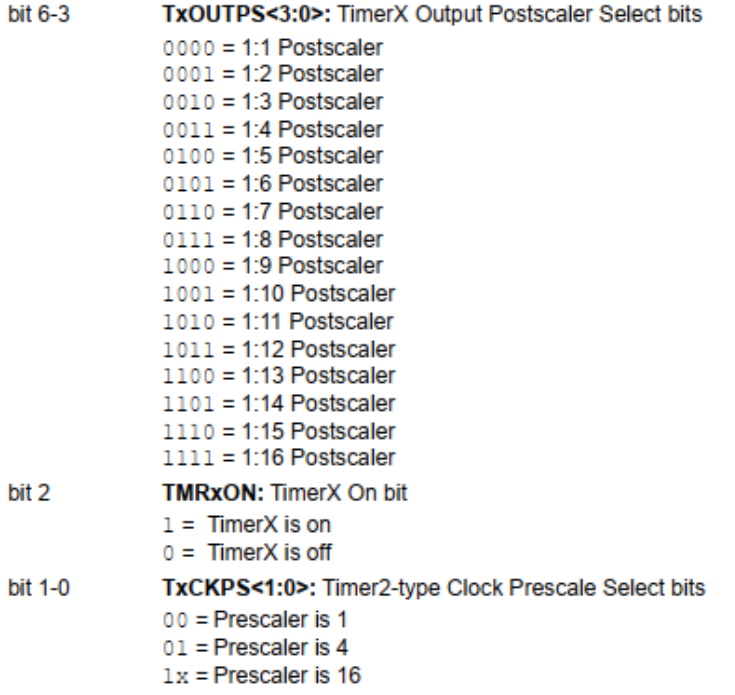

#### **PWM usage checklist (pagina 180):**

- 1. Disable the Pin Output
- 2. Select the timer by setting CCPTMRSx.CxTSEL [1:0](http://0.0.0.1:0/)
- 3. Load the PRx of the corresponding timer with the period value
- 4. Load CCPxCON
- 5. Load CCPRxL and, in case, the CCPxCON.DCx[B1:0](http://0.0.0.1:0/) with the duty cycle value
- 6. Configure the TxCON pin
- 7. Enable the output pin

#### **PWM setup and usage:**

```
void main() {
   // - Disaple CCP Out -
   TRISE.RE2 = 1;
   // Per evitare commutazioni spurie, potrebbero rompere qualcosa
```

```
// --- TMR2 - CCP5 ---
   CCPTMRS1.C5TSEL1 = 0;
   CCPTMRS1.C5TSEL0 = 0;
   //Trovo info a pagina 201
   // --- Set Period ----
   PR2 = 255;// -------------------
   // --- PWM on CCP5 ---
   CCP5CON = 0b00001100;
   //CCP5CON.CCP5M3 = 1;
   //CCP5CON.CCP5M2 = 1;
   // Setto la modalità del PWM. E' difficile capire perché ma usiamo sempre
questa
   // ---- Set Ton ------
   // d = CCPR5L / (PR2 +1)CCPR5L = 0;// -------------------
   // ---- Set TMR2 ----- //serve sta roba?
   // TMR2 ON, Max Prescaler
   T2CON = 0b00000111;
   // Il primo è innutilizzato, gli ultimi 2 sono per il prescaler a 16
   // - Output Enable --
   TRISE.RE2 = 0;
   // -------------------
   while(1){
        Delay_ms(100);
       CCPR5L++;
   }
}
```
# **8. Sonar**

The sonar has 2 main output modes: pulse width and analog output.

Pulse width has a scale factor of 1us per mm. Range is from 300mm to 5000m.

Il pin 4 (RC6) va tenuto alto, poiché è responsabile dell'accensione del sonar.

#### **Pin configuration:**

#### Always read the datasheet

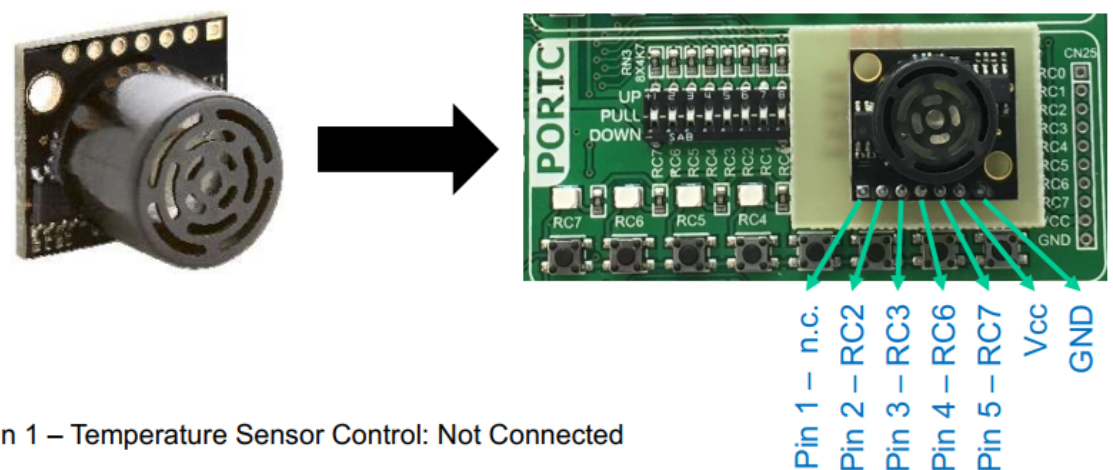

- Pin 1 Temperature Sensor Control: Not Connected
- Pin 2 Pulse Width Output: 1us per mm (300us 5000us)
- Pin 3 Analog Voltage Output: Vcc/1024 per 5mm (300mm 5000mm)
- Pin 4 Ranging Start/Stop: Held High for continually measure and output data
- Pin 5 Serial Output: Data in ASCII representation "Rxxxx" (300mm 5000mm)

#### **Pulse width:**

Misuro la distanza tra un rising edge e un falling edge con un CCP messo su capture.

Bisogna settare CCPxCON.CCPxM[3:0](http://0.0.0.3:0/) in modo che sia su falling o su rising edge.

Intercetto la flag del capture in PIRx.CCPxIF.

Il deltaT che trovo è espresso in cicli macchina, devo poi riportarlo in secondi.

Se scelgo il T\_clk = 1us, per via delle semplificazioni trovo che  $T_b - T_a = dist$ , altrimenti ho che dist =  $(T_b - T_a) * T_c$ lk \* 1mm/1us

#### **Useful registers:**

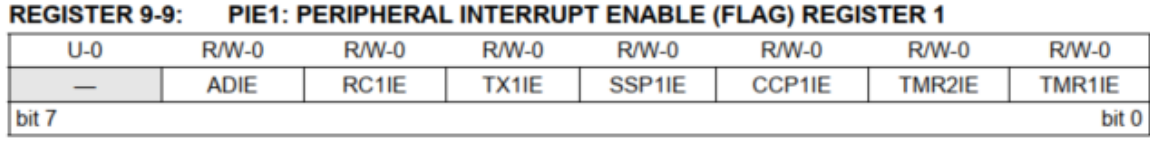

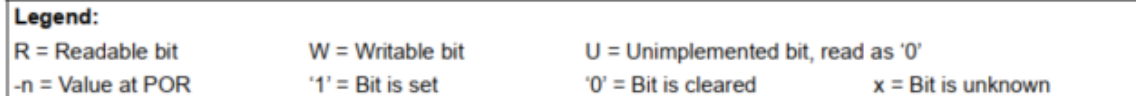

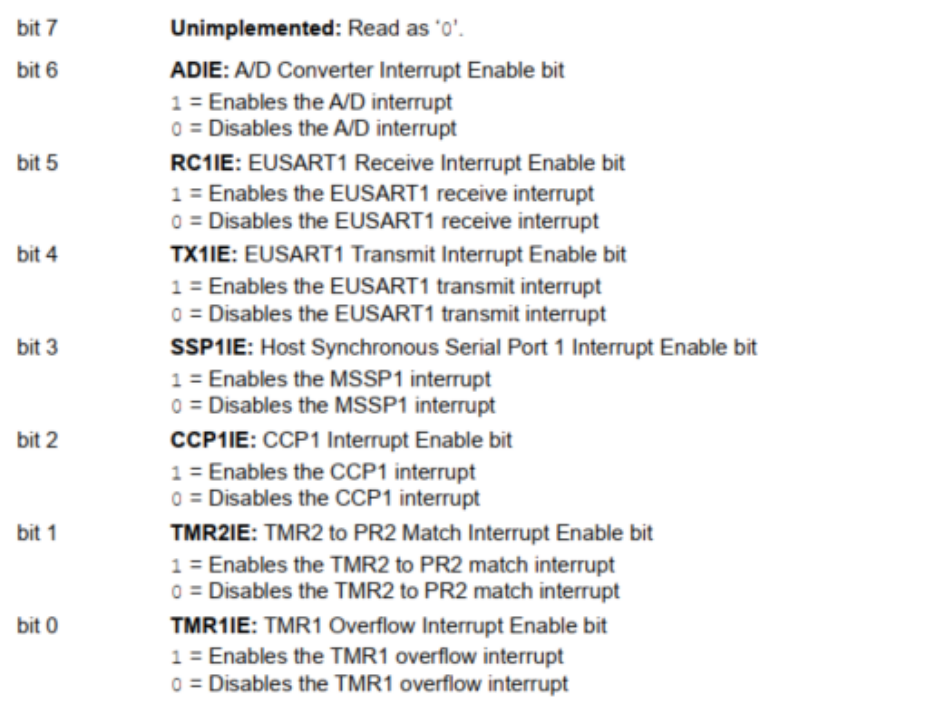

#### REGISTER 14-1: CCPxCON: STANDARD CCPx CONTROL REGISTER

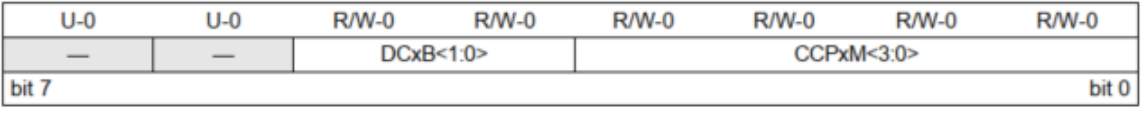

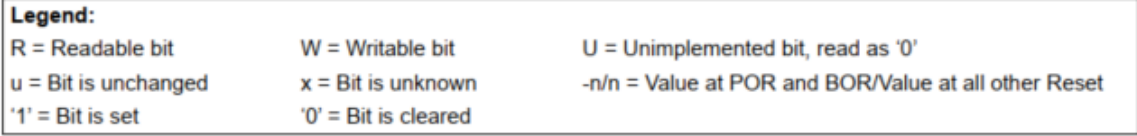

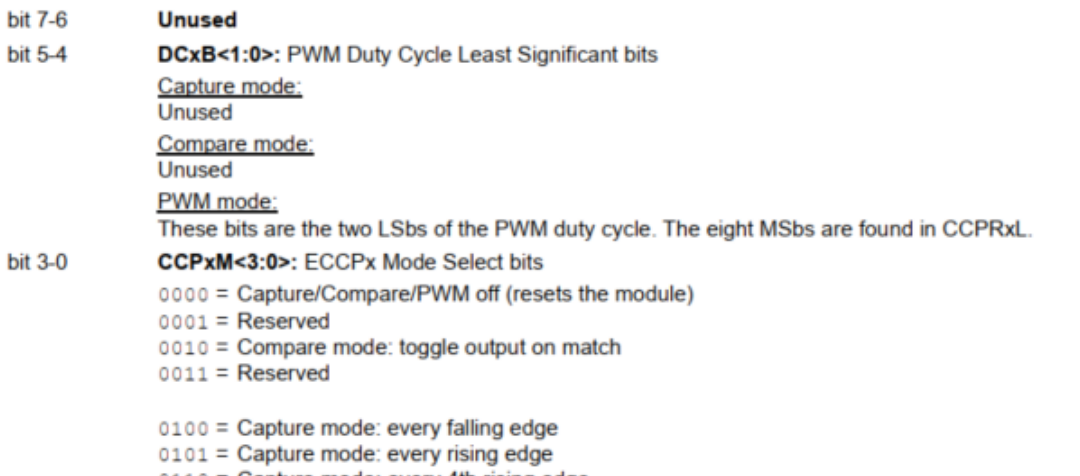

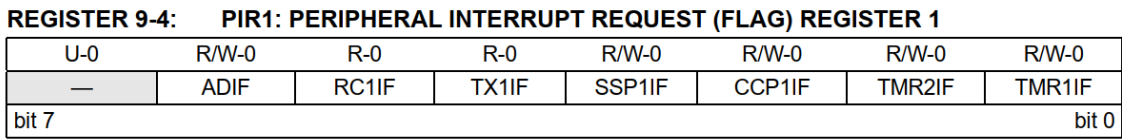

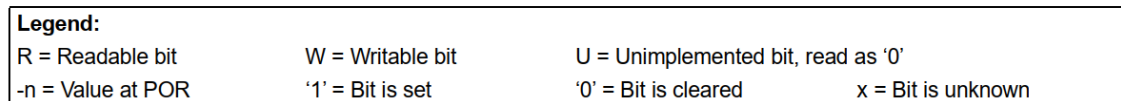

bit 7 Unimplemented: Read as '0'.

```
bit 6
                ADIF: A/D Converter Interrupt Flag bit
                1 = An A/D conversion completed (must be cleared by software)
                0 = The A/D conversion is not complete or has not been started
                                                     A.
المرابط المراج
                \blacksquare\sim 10^{11} km s ^{-1}\sim 10
```
#### REGISTER 14-3: CCPTMRS0: PWM TIMER SELECTION CONTROL REGISTER 0

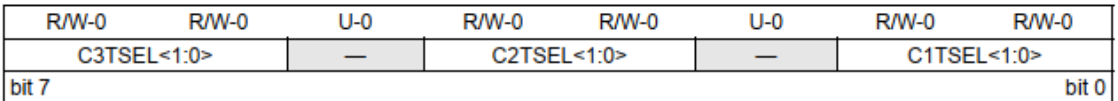

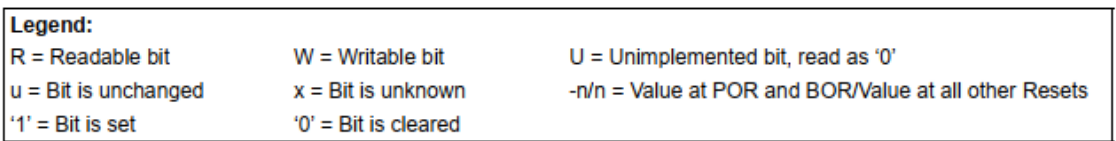

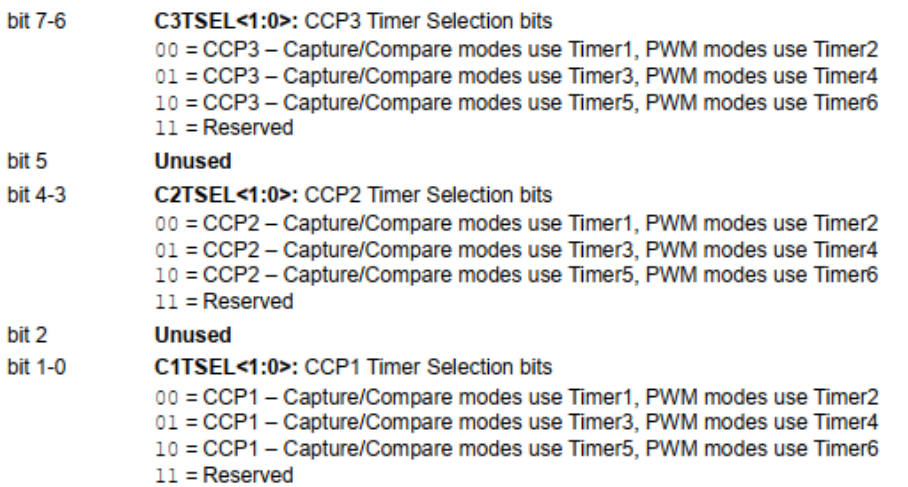

#### **Checklist:**

- 1. Abilito l'output sul RC6 per poter poi accendere il sonar
- 2. Abilito l'input digitale su RC2 per ricevere il segnale dal sonar
- 3. Setto CCPxCON per ricevere i rising edge
- 4. Setto CCPTMRSx per quale CCP usare e con quale timer
- 5. Imposto il relativo timer in TxCON
- 6. In PIE1 abilito gli interrupt dal CCP1IE
- 7. Imposto INTCON, abilitando gli interrupt da periferica
- 8. Accendo il bit RC6
- 9. Nell'interrupt leggo la flag da PIR1, e cambio la modalità da rising a falling edge

```
unsigned int amplitude =0;
unsigned int Tb, Ta = 0;
unsigned short int sensor_flag, sensor_flag_CCP = 0;
TRISC.RC6 = 0;
ANSELC.RC2 = 0;CCP1CON = 0b00000101;
CCPTMRSO = 0;
T1CON = 0b00010011;
PIR1 = 0; //mette la flag dell'interrupt a 0, ma già c'è
PIE1.CCP1IE = 1;INTCON = 0b11000000;
LATC.RC6 = 1; //accendo il sonar
void main(){
        // First Line ADC
        if(sensor_flag_CCP==1){
        risultato = Tb - Ta; //forse da fare *5sensor_flag_CCP = 0;
        }
}
void interrupt(){
    if(PIR1.CCP1IF){
        PIR1.CCP1F = 0;if(CCP1CON.CCP1M0){ //Se vero => c'è stato rising edge
            Ta = (CCPR1H << 8) | CCPR1L;
            CCP1CON.CCP1MO = 0; //setto per captare i fallin (?)
        }
        else{ // Altrimenti => Falling
            Tb = (CCPR1H << 8) | CCPR1L;
            CCP1CON.CCP1MO = 1;sensor_flag_CCP = 1;
        }
    }
    }
}
```
# **Analog input:**

Per via delle semplificazioni ho che distanza = ADC\*5mm

Campiono RC3 con l'ADC.

#### **Checklist:**

-

- 1. Abilito l'output sul RC6 per poter poi accendere il sonar
- 2. Controllo che il pin sia in modalità di input analogico
- 3. Setuppo l'ADC
- 4. Accendo il bit RC6